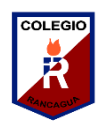

## **GUÍA DIGITAL N°3**

## **ASIGNATURA :** Taller de Computación **CURSO :** 2° AÑO **DOCENTE :** Ma. Francisca Rojas A. **SEMANA :** 27 al 30 de Abril

Antes de comenzar la actividad del taller lee comprensivamente la Siguiente información acerca del computador y su importancia.

## **El Computador**

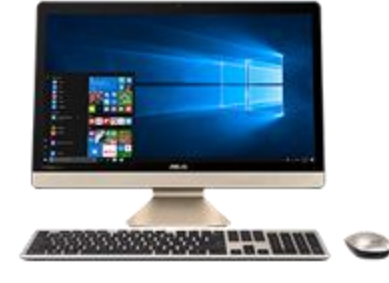

Los computadores se han convertido en la herramienta más importante del hombre. Con ellos se puede hacer algo tan sencillo como escribir una carta o algo tan complejo como controlar el viaje de un cohete que viaja el espacio.

Para tus tareas cualquiera de tus tareas quedará mejor si la escribes en un computador, en lugar de hacerlo a mano o en una máquina de escribir. Hay varias ventajas. Por ejemplo, un computador te permite corregir errores todas las veces que quieras; en cambio, cuando usas una máquina de escribir debes borrar o repetir la hoja.

Con un computador puedes agregar palabras o párrafos en cualquier sitio de tu tarea, o mover textos de un lado a otro. También puedes colocar fotos o dibujos a tu trabajo, agrandar o disminuir el tamaño de la letra, cambiar de color lo que escribes y hacer muchas otras cosas para que la tarea quede más bonita. Y cuando está terminada la envías a una máquina llamada impresora que copia en hojas de papel lo que tenías en la pantalla del computador.

Un computador se usa en diferentes lugares de trabajo o estudio.

Para recordar algunos artefactos de la sala de computación puedes ir al siguiente sitio y recordarlos.<https://www.youtube.com/watch?v=8uYGMgTY1Fs>

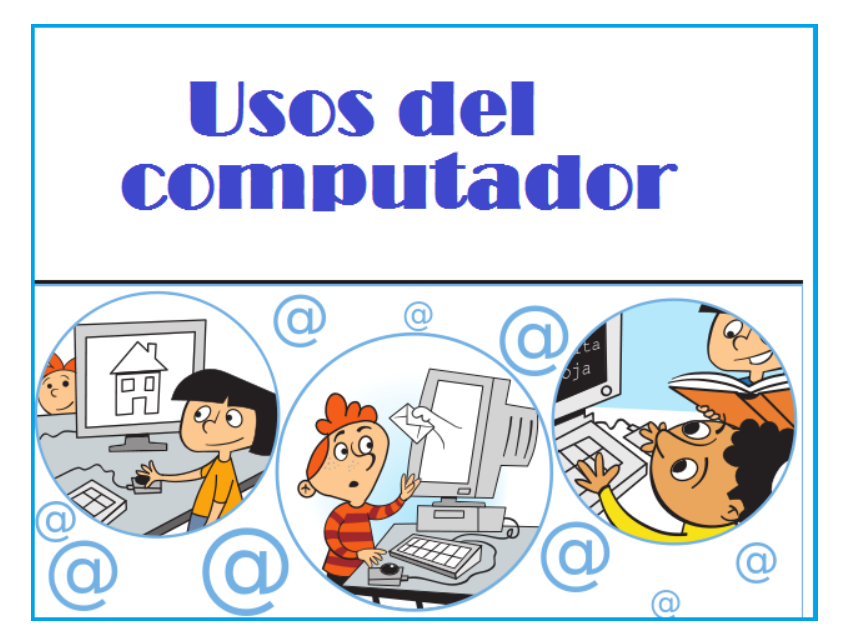